# **Integration of Home-Grown Apps and SharePoint for Digitizing Business Processes Danny Harvey**

**Letters and Science Web and Data**

## **Uploading Files into SharePoint via PHP**

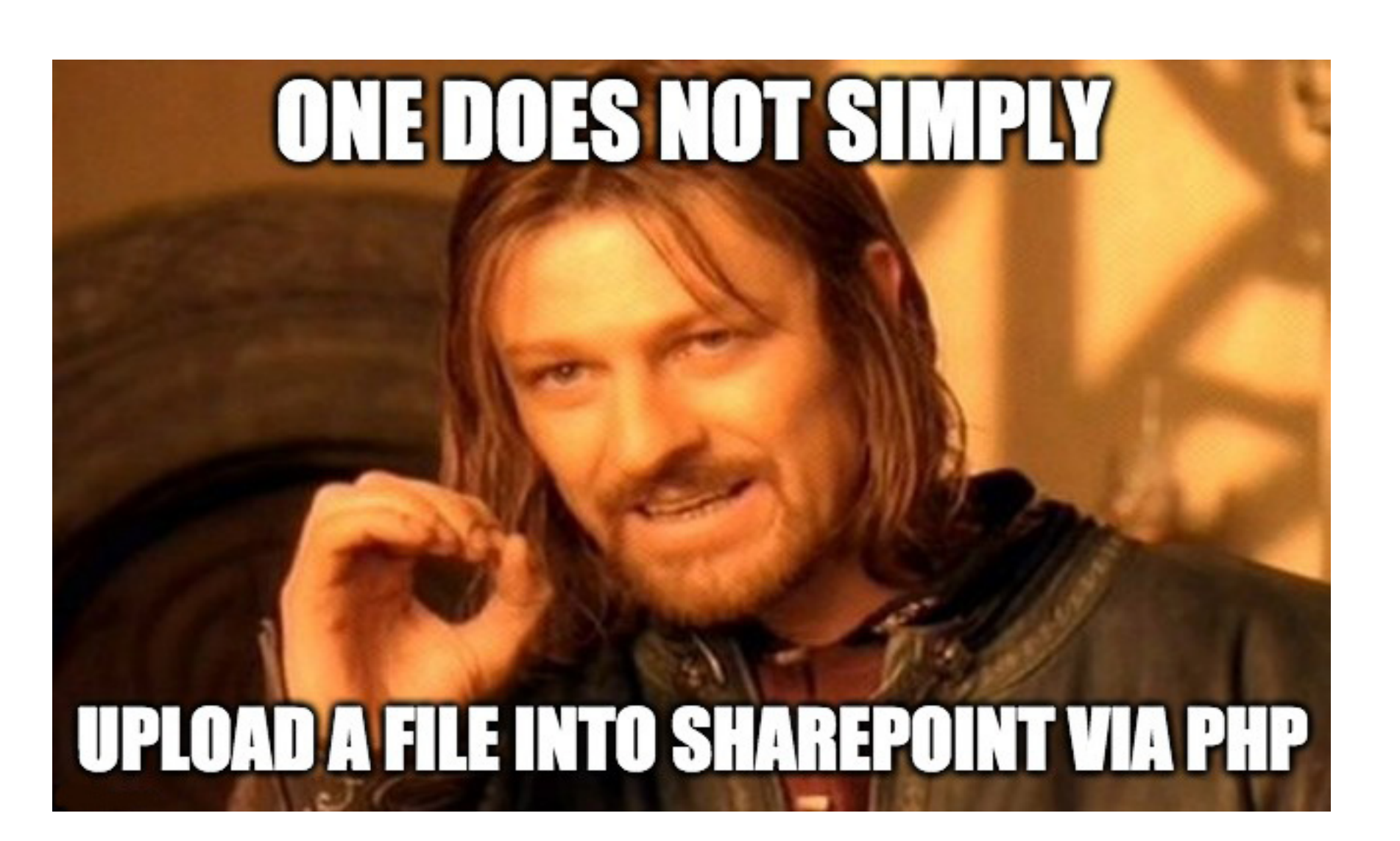

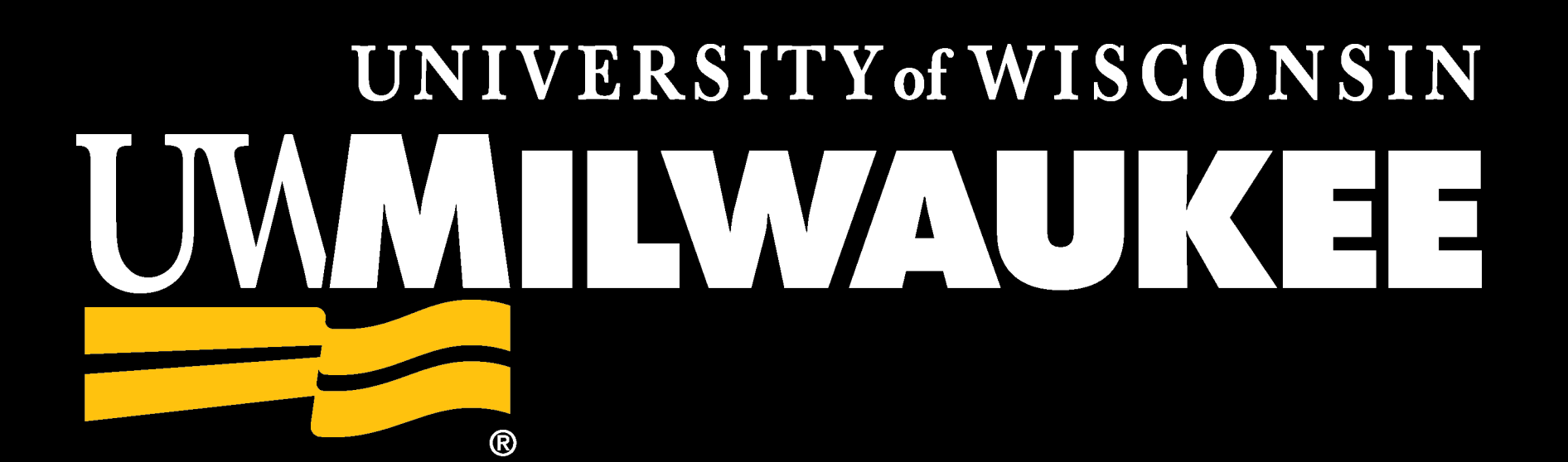

### **Approach**

- Create forms, filter and combine data from multiple sources in PHP – MUCH easier than in SharePoint
- Use SharePoint for document and metadata storage
- Use SharePoint API to query Libraries and Lists and get data to PHP apps and WordPress
- Use Microsoft Flow to move files and data from PHP apps to SharePoint
- Can use Flow and file templates to take PHP form data and generate documents within SharePoint – but this is still a work in progress

#### **SharePoint API Log In**

#### **SharePoint API Queries**

#### **Parse Results of Query**

#### **Contact Info**

- WordPress Shortcode that dynamically populates a web page with links to documents in SharePoint
- Ingest Gravity Forms API, store in SharePoint List for additional workflow
- Upload Documents for Sabbatical Requests
- Data Report Mashups with Multiple SharePoint Lists and External Data Sources
- Although the SharePoint REST API can support CRUD, our instance is Read Only.
- The Auth Cookies and Form Digest Value from the API Log In are needed to perform API queries
- Primary REST endpoint we use is retrieve items within a list (or library). (Microsoft, 2018).
- OData query operators used to filter data (Microsoft, 2017).
- Register XPath Namespaces to facilitate data parsing

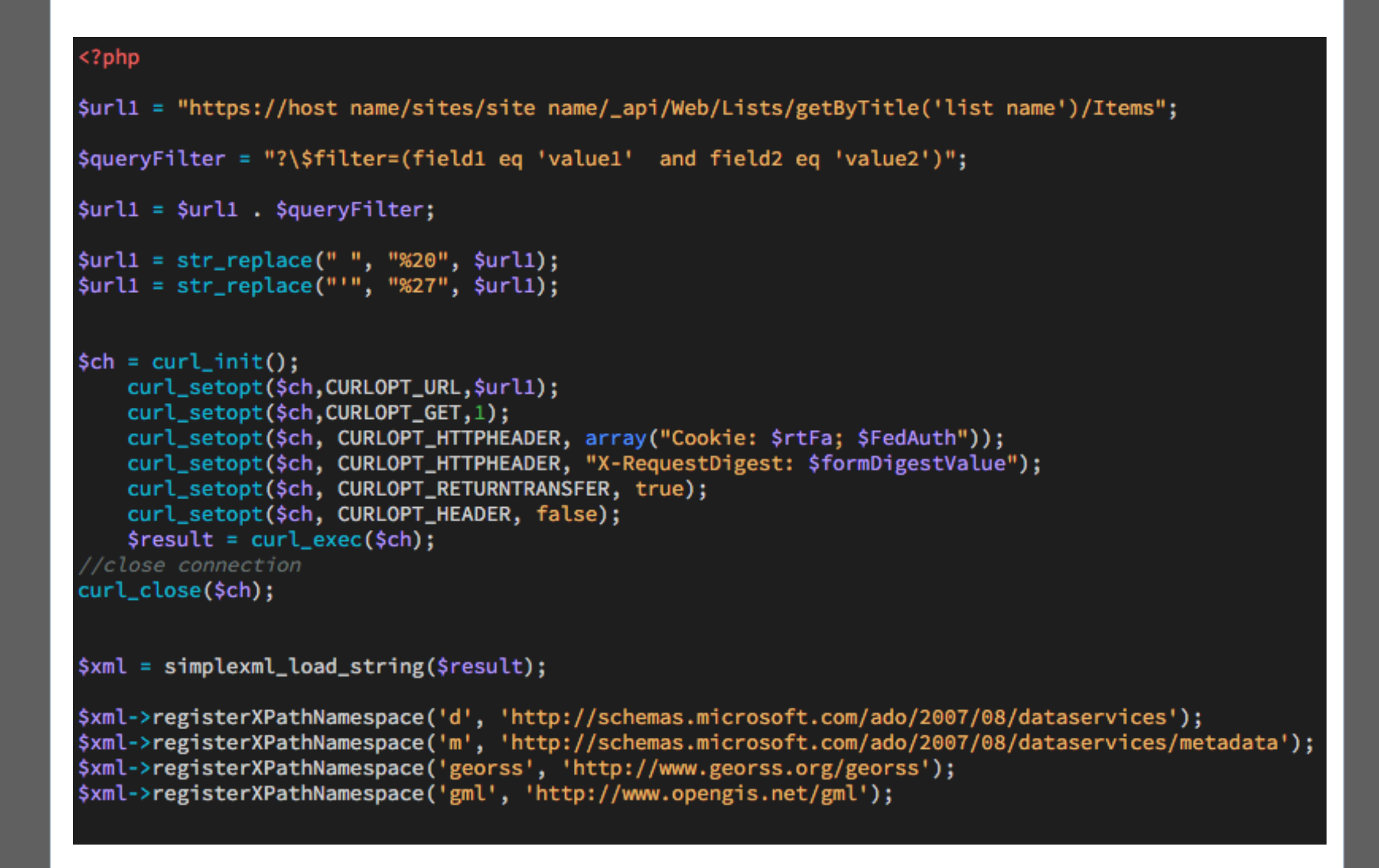

#### **Use Cases for SharePoint Integration**

- Output is XML
- If fieldnames in SharePoint have spaces or other "special characters", a randomly generated field name is used in the API
- It is necessary to comb through the XML manually to determine API fieldnames as well as the XML structure
- Use xPath in PHP to extract the data of interest

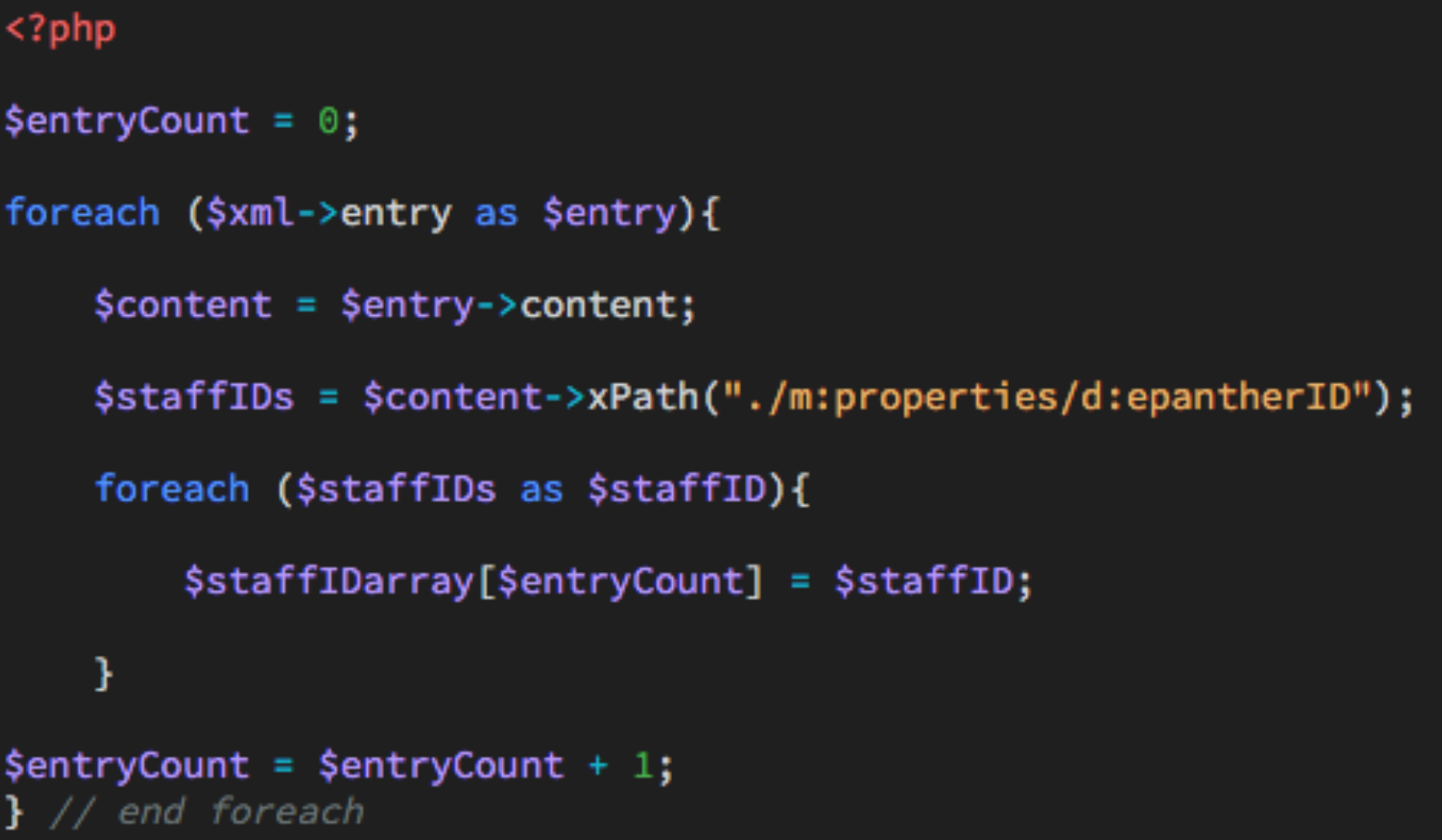

- Danny Harvey
- Letters and Science Web and Data Merrill Hall, G34
- University of Wisconsin-Milwaukee
- Milwaukee, WI 53211
- **Email:** harveyd@uwm.edu

Hulette, J. Wesley. (2012, June 23). How to log into Office 365 or SharePoint using PHP. [Blog post]. Retrieved from https://macfoo.wordpress.com/2012/06/23/how-to-log-into-office365-orsharepoint-online-using-php/

Microsoft Corporation. (2017, December 13). Use OData query operations in SharePoint REST requests. Retrieved from https://docs.microsoft.com/enus/sharepoint/dev/sp-add-ins/use-odata-query-operations-in-sharepoint-rest-

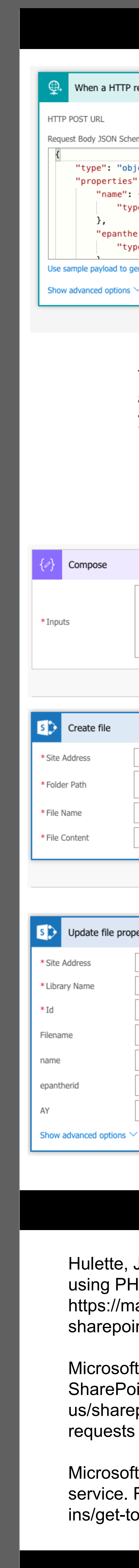

Microsoft Corporation. (2018, February 6). Get to know the SharePoint REST service. Retrieved from https://docs.microsoft.com/en-us/sharepoint/dev/sp-addins/get-to-know-the-sharepoint-rest-service

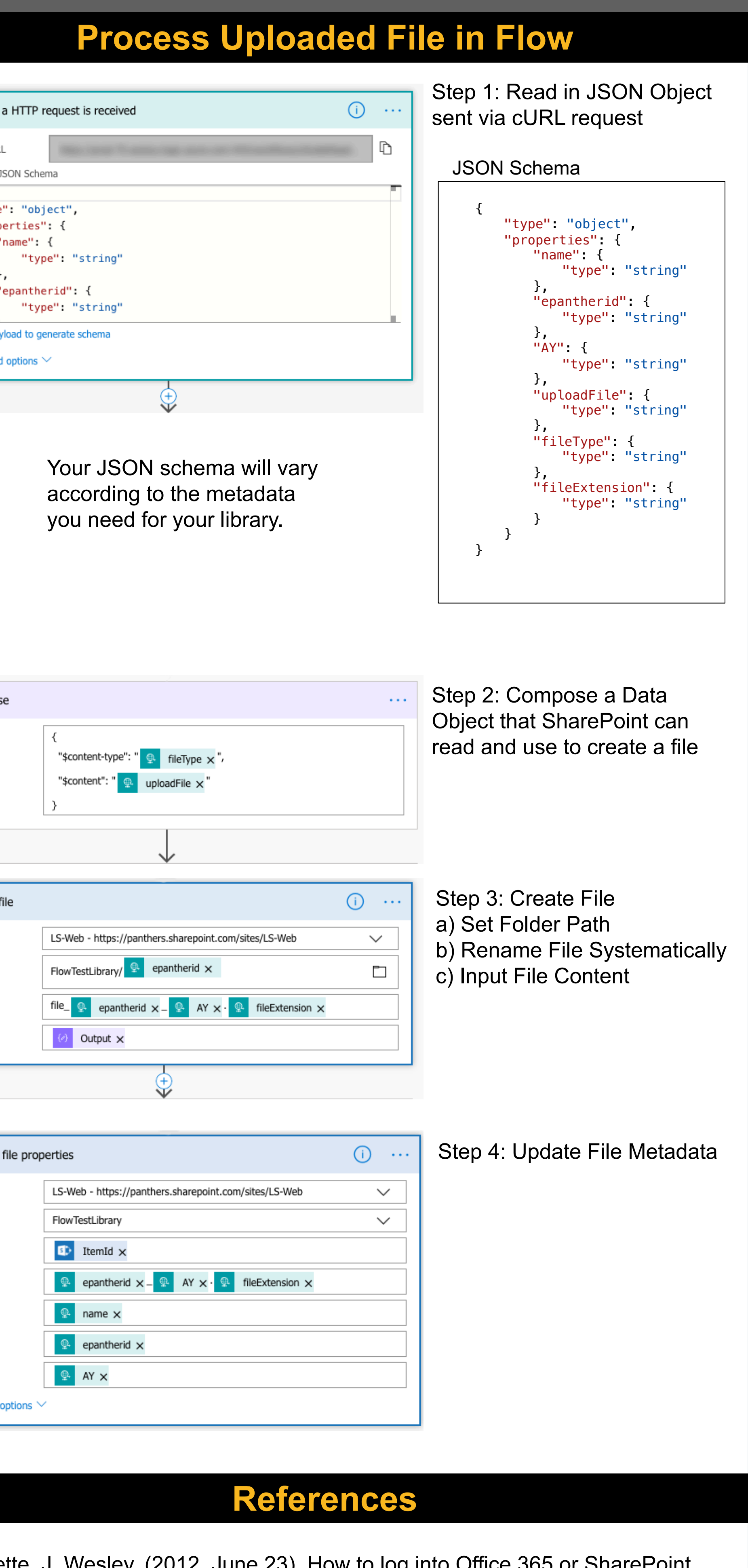

Okay. Fine. Boromir does have a point here. It takes a bit of processing in PHP to parse out the file contents, file type, and extension and then construct a cURL session to send to Flow.

#### **PHP**

- Use a File Upload form element
- Use file\_get\_contents to obtain contents in binary
- base64\_encode(\$fileContents) No decoding needed in Flow
- Use \$\_FILES[] to get File Type and File Extension
- Create a fields array and json\_encode it
- Send cURL to Flow

#### .<br>send webhook to Microsoft Flow \$url3 = "Your Microsoft Flow URL";

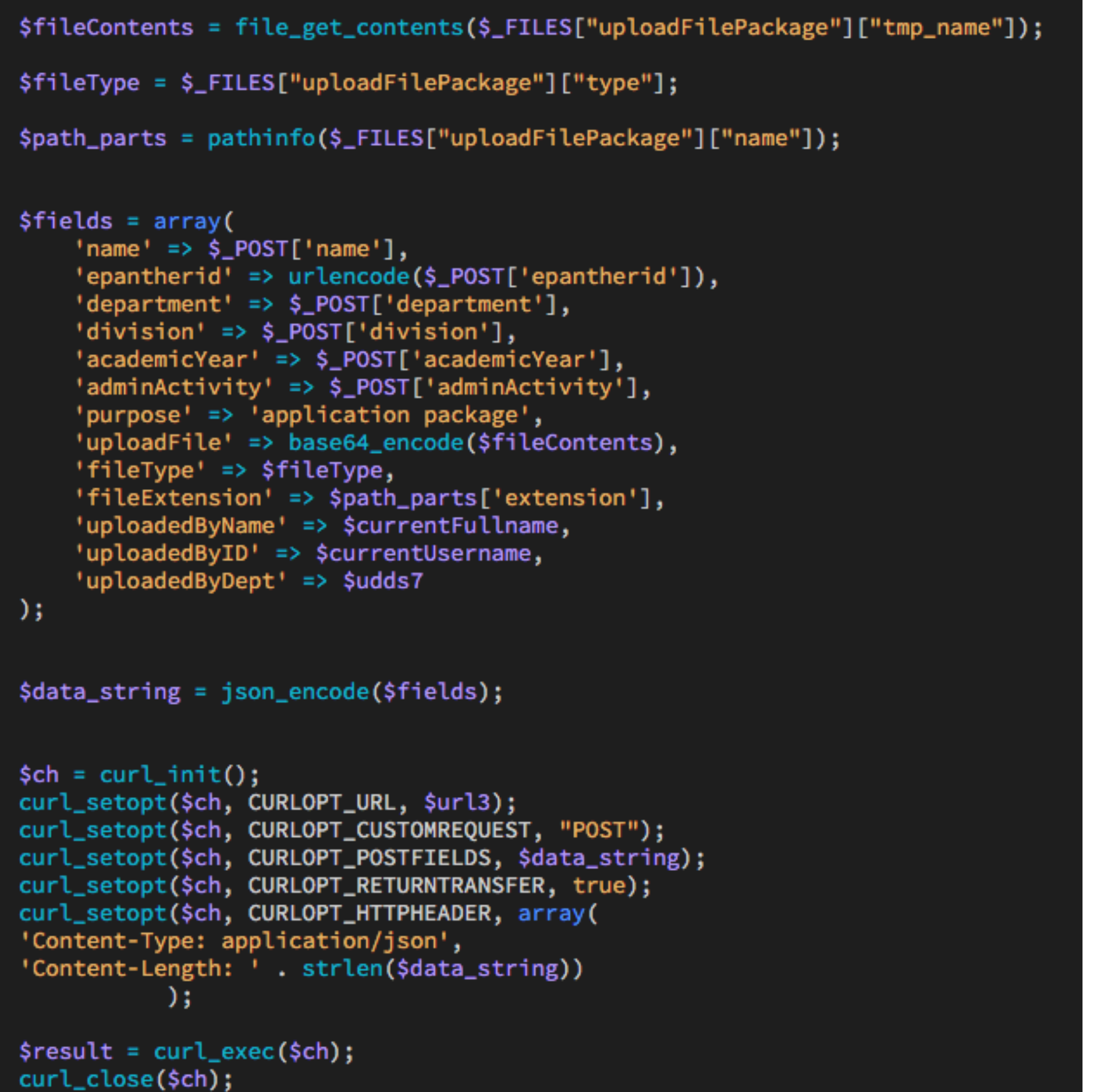

- Need username, password, and hostname for a SharePoint account – store this info in an include file OUTSIDE of the web root
- Get code from Hulette (2012) and place in a file called tokensAndCookies.php. This is used to: o Get a Security Token
- o Get Auth Cookies (rtFa, FedAuth)
- Use cURL to get a Form Digest Value

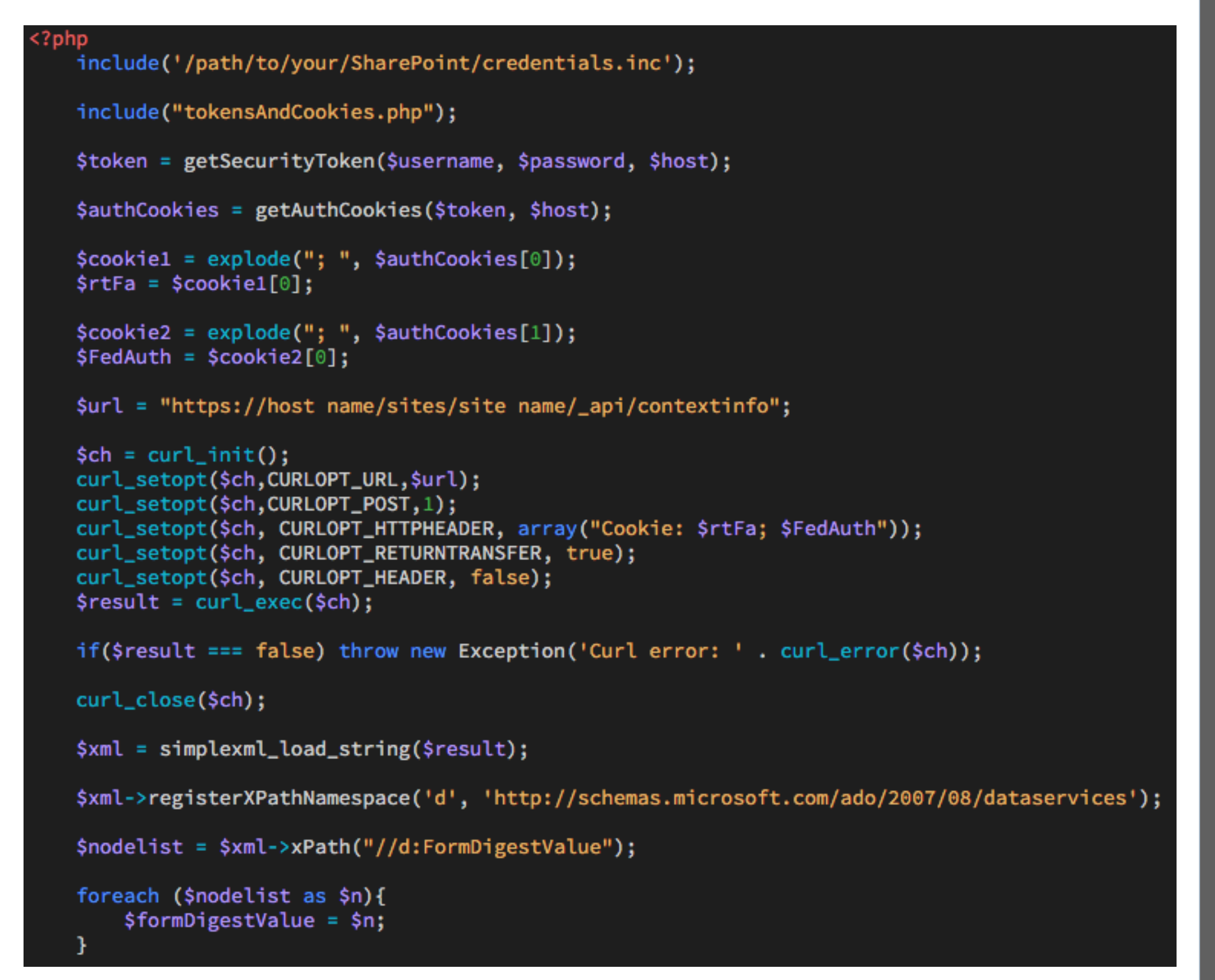